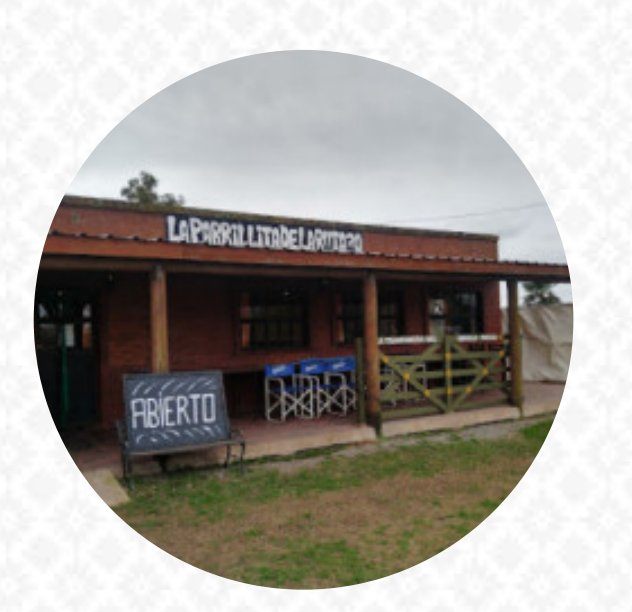

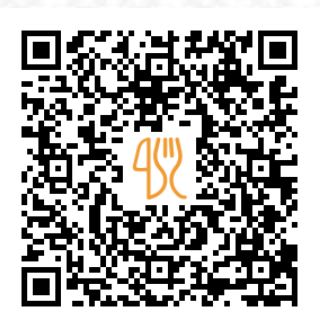

## Carta de menús La Parrillita De La Ruta 30

Chivilcoy, Buenos Aires Province, Argentina **+542346689305** [https://carta.menu](https://carta.menu/)

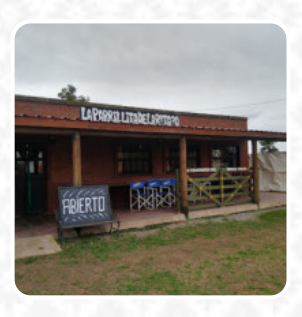

En esta sitio web encontrarás el [menú completo](https://carta.menu/restaurants/chivilcoy/la-parrillita-de-la-ruta-30/m/menu-completo) La Parrillita De La Ruta 30 de Chivilcoy. Actualmente hay 17 comidas y bebidas a la venta. Para *ofertas estacionales o semanales* por favor contacta directamente con el dueño del restaurante. También puedes contactarlo a través de su sitio web. Qué le gusta a [User](https://carta.menu/user/anonym) de La Parrillita De La Ruta 30:

Excelente lugar y atención, por el diseño del menú pandémico es limitado, juegos infantiles, protocolo de entrada. Una comida muy rica. Precio accesible. Lugar tradicional. [leer más.](https://carta.menu/restaurants/chivilcoy/la-parrillita-de-la-ruta-30/f/comentarios-criticas) Con buen clima se puede incluso comer en la zona exterior. Lo que no le gusta a [User](https://carta.menu/user/anonym) de La Parrillita De La Ruta 30:

Se come excelente pero una sola moza para tantas mesa hace que sea muy lenta la atención, tuvimos que esperar 25 minutos para la entrada y otros 25 para el postre éramos solo dos comensales con tanta espera para todo el almuerzo fue de casi 3 horas. [leer más.](https://carta.menu/restaurants/chivilcoy/la-parrillita-de-la-ruta-30/f/comentarios-criticas) ¿Estás buscando **postres**? En La Parrillita De La Ruta 30 encontrarás **mágicos postres** que seguro satisfarán tus antojos.

Carta de menús La Parrillita De La Ruta 30

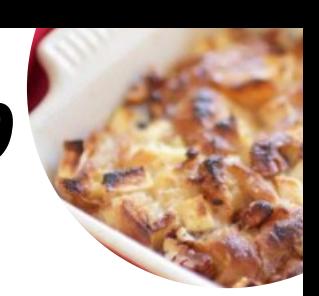

#### Platos principales

**ENSALADA**

# Starters & Salads

**PATATAS FRITAS**

### Postres

**FLAN**

# Beilagen & Extras

**PATATAS FRITAS**

## Carni di Manzo - vom Rind

**PARRILLA COMBINADA**

### Sweets & Desserts

**PUDÍN DE PAN**

#### Shell Steak **ASADO**

Restaurant Category **POSTRE**

#### Ingredientes utilizados **CARNE**

## Este tipo de platos se sirven

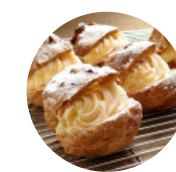

**POSTRES ENSALADA PAN**

**HELADO**

# Carta de menús La Parrillita De La Ruta 30

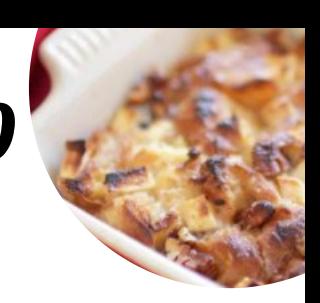

# La Parrillita De La Ruta 30

Chivilcoy, Buenos Aires Province, Argentina

**Horario de apertura:** ---

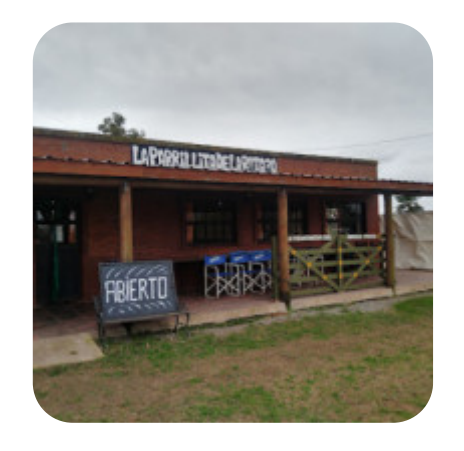